## **Technologie przetwórstwa i recyklingu TS.**

# **Druk trójwymiarowy.**

### **1. Wstęp**

Druk trójwymiarowy zaliczany jest do technik przyrostowych, w którym tworzenie obiektu następuje poprzez dodawanie materiału lub utwardzaniu cieczy (głównie żywic) czy też spiekaniu proszków. Materiał budulcowy kształtuje obiekt trójwymiarowy poprzez nanoszenie kolejnych płaskich warstw, które w połączeniu ze sobą dadzą litą bryłę. W maszynach technologicznych tworzących trójwymiarowe obiekty metodą "warstwa po warstwie" grubość nanoszonej płaszczyzny jest jednym z głównych parametrów i zwykle nie przekracza 0,1 mm. Szacuje się, że na zbudowanie obiektu o wysokości kilkuset milimetrów trzeba nałożyć na siebie wiele tysięcy warstw materiału. Z tego powodu urządzenia przyrostowe muszą być kontrolowane cyfrowo i ich programowanie odbywa się za pomocą specjalnie do tego przystosowanych programów graficznych umożliwiających projektowanie trójwymiarowe oraz dzielenie grafiki na warstwy. Proces druku 3D można, zatem podzielić na cztery etapy:

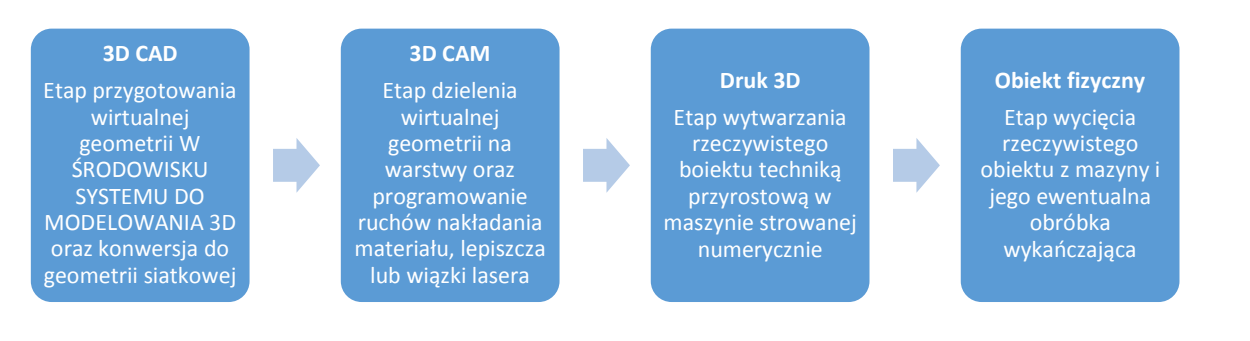

*Rysunek 1. Główne etapy drukowania [1].*

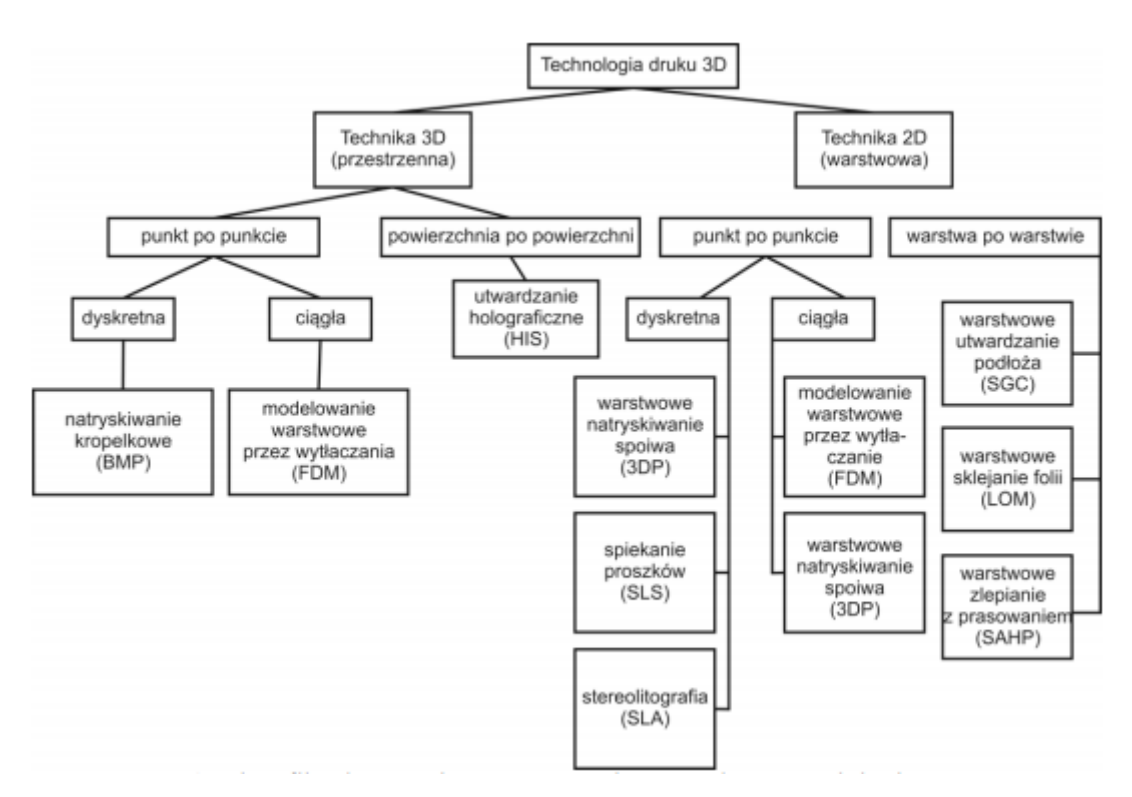

Klasyfikację na podstawie zasady budowy obiektu, przedstawiono na rysunku numer 2.

*Rysunek 2. Podział metod przyrostowych ze względu na technikę budowy obiektu [2].*

### **2. Schemat procesu wydruku**

Po stworzeniu modelu w formie pliku 3D należy go pociąć, czyli przystosować go do drukarki, która w odróżnieniu do komputera nie ma możliwości wizualizacji obiektu, dlatego musi zamienić go na obiekt fizyczny. Aby tego dokonać, należy podać drukarce dokładne współrzędne punktów, w które należy umieścić filament. Trzeba także określić konkretne parametry takie jak średnica materiału oraz średnica dyszy by drukarka mogła zaprogramować odpowiedni układ. Współrzędne wraz z dodatkowymi wytycznymi sterującymi drukarką (np. zastosowaną temperaturę) zapisane zostają w tak zwanym G-kodzie o rozszerzeniu .gco. Generowanie takiego kodu nie odbywa się jednak ręcznie tylko za pomocą programów zwanych slicerami, które tworzą go na podstawie pliku STL. Jednym z popularniejszych tego typu programów jest Slic3r, który poprzez intuicyjny interfejs oraz możliwością sterowania procesami pozwala na łatwiejszy start przyszłym drukarzom 3D.

Po wygenerowaniu G-kod należy wysłać bezpośrednio do drukarki i wgrane w niej oprogramowanie przetwarza otrzymany plik programując pracę i ruchy głowicy drukarki jak i platformy. Steruje ona także w przypadku wykorzystania tworzyw termoplastycznych temperaturę głowicy. Po zakończeniu pracy drukarka może przesłać raport wydruku bezpośrednio na komputer. Każda technologia druku 3D uwarunkowana jest głównie rodzajem materiału budulcowego oraz obiektu jaki zamierza się stworzyć. Podział tych metod został przedstawiony na rysunku 3:

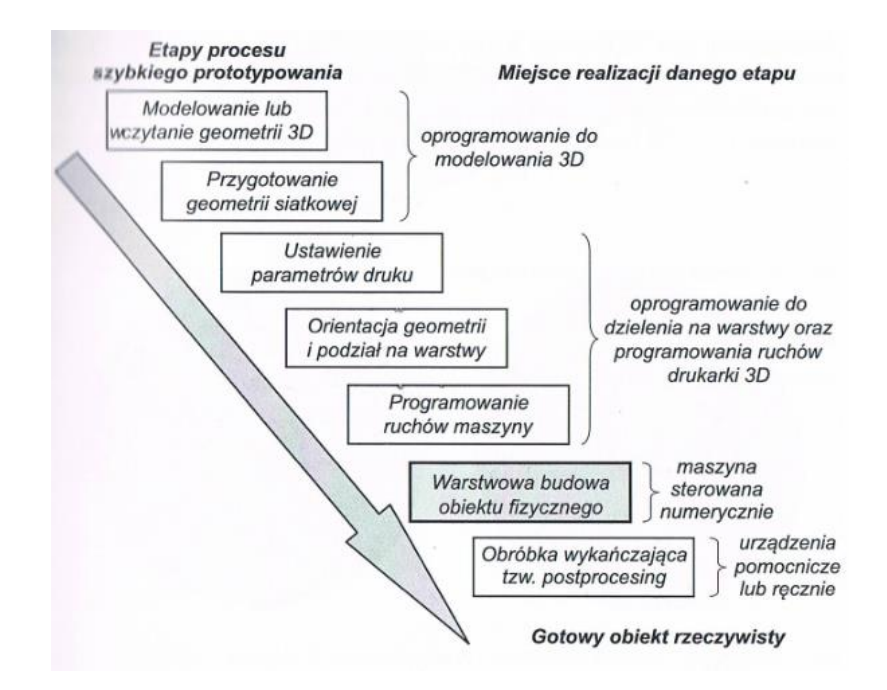

*Rysunek 3. Miejsca realizacji etapów szybkiego prototypowania [2].*

#### **3. Modelowanie termoplastycznym tworzywem sztucznym – FDM**

Metoda FDM polega na przyrostowym tworzeniu obiektu trójwymiarowego za pomocą termoplastycznego polimeru, który rozgrzewany jest za pomocą wbudowanej dyszy. Jest to najbardziej rozpowszechniona metoda wydruku trójwymiarowego głównie dzięki tanim urządzeniom drukującym oraz dostępności materiałów do druku. Podstawowym materiałem wykorzystywanym w druku 3D metodą modelowania termoplastycznego jest ABS. Sam wydruk jest dość prostym procesem. Materiał dostarczany jest w postaci nici, który wyglądem przypomina okrągły druk z tworzywa sztucznego rozwijanego ze szpuli. Do dyszy materiał konstrukcyjny wpychany jest za pomocą specjalnych rolek, które kontrolują proces. Dzięki nim można w każdej chwili przerwać lub regulować tworzenie obiektu. Materiał rozgrzewany jest w dyszy do temperatury płynięcia materiału i nakładany jest w postaci cienkich włókien na platformie roboczej gdzie łączy się z wcześniejszą warstwą. W drukowaniu 3D za pomocą metody FDM często wykorzystuje się urządzeni wyposażone w dwie głowice (Rys. 4). Pierwsza służy do nakładania materiału modelowego, druga zaś za tworzenie podpór. Taka technologia pozwala na tworzenie obiektów w różnych wariantach kolorystycznych jak i o zróżnicowanych materiałach. Sprawdza się to często podczas poprodukcyjnym wykończeniu modelu gdy trzeba pozbyć się podpór służących tylko jako rusztowanie dla niektórych elementów modelu. Ze względu na różne właściwości zastosowanych materiałów jeden z nich można rozpuścić selektywnie nie powodując przy tym pogorszenia jakości finalnego wyrobu.

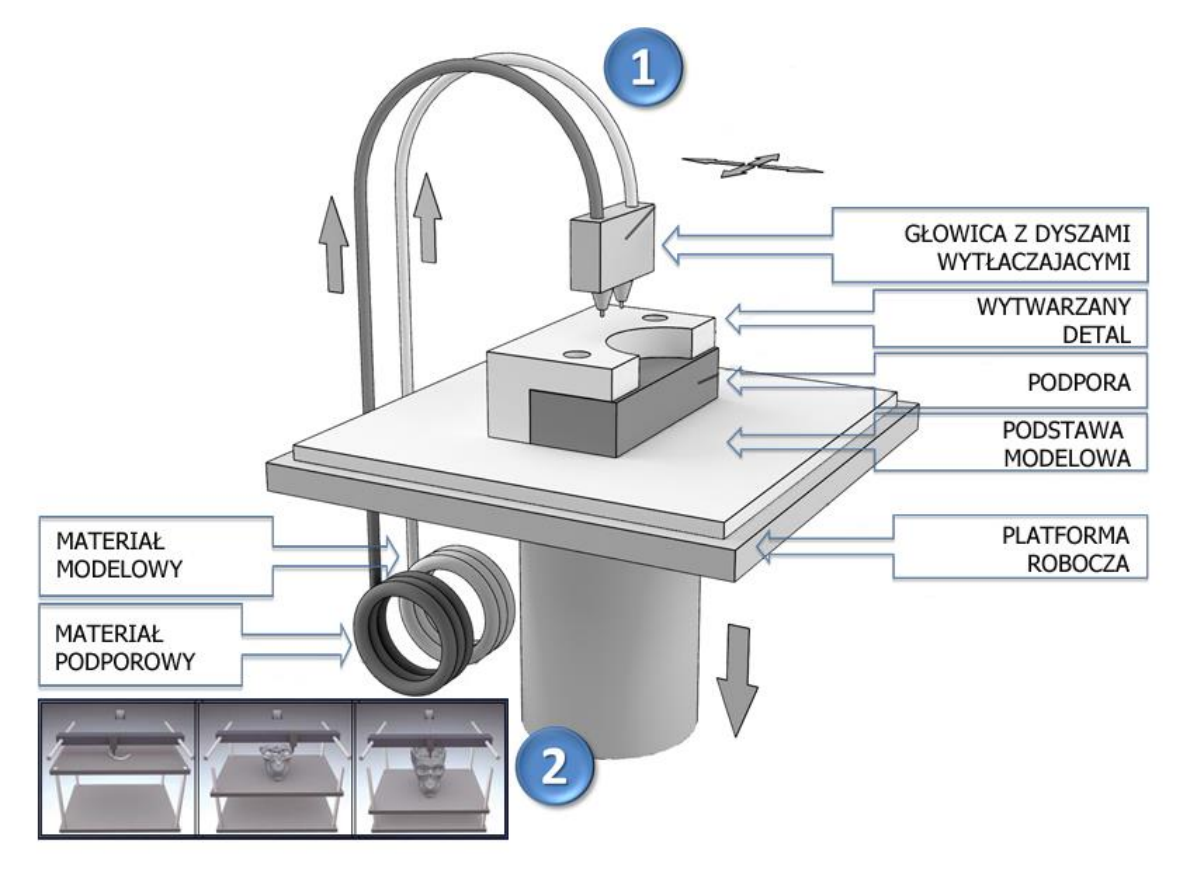

*Rysunek 4. Zasada tworzenia obiektu za pomocą metody FDM [3] .*

Wydruk 3D zaczyna się od stworzenia jednej warstwy podporowej na podstawie modelowej, a następnie kilka warstw ażurowych stworzonych za pomocą materiału podporowego. Tworzone są one po to by zapewnić równą warstwę pod modelem gdyby płaszczyzna tacy była nierówna. Ponieważ materiał podporowy posiada inną adhezję niż materiał budulcowy, a w dodatku jest bardziej kruchy, to rozdzielenie tych dwóch obiektów jest stosunkowo łatwe i nie pozostawia dużych śladów.

Prototypowanie jak i wytwarzanie obiektów metodą modelowania termoplastycznego niesie za sobą wiele zalet a są nimi:

- Nieskomplikowana konstrukcja maszyny sprawia że są one dość tanie i łatwe w obsłudze. Przekłada się to także na niską awaryjność urządzenia.
- Drukarki mogą znaleźć zastosowanie w biurach jak i domach ze względu na znikomą emisję do powietrza substancji takich jak pyły lub odory. W dodatku nie hałasują i wytwarzają niewielką ilość ciepła.
- Możliwe jest przerwanie procesu wydruku w dowolnym momencie co pozwala na wypełnienie formy za pomocą obiektu. Na przykład metalowej płytki i zabudowanie jej materiałem modelowym.
- Możliwość wykonania obiektu w różnych wariantach kolorystycznych paleta RAL.
- Wykorzystuje się trwałe i dobrze poznane materiały technologiczne takie jak ABS, PC i inne.
- Możliwe żurowe wypełnienie obiektu co minimalizuje zużycie materiału modelowego.
- Obróbka wykańczająca nie sprawia problemu i można stosować techniki takie jak przy innych metodach formowania termoplastycznych tworzyw sztucznych.
- Minimalny serwis drukarek. Nie wymagają one czyszczenia po zakończeniu pracy ani wcześniejszego przygotowania.
- Zastosowanie dwóch głowic pozwala na tworzenie różno-materiałowych podpór, które przy dobrze dobranej technologii można selektywnie rozpuścić.

Jednymi z głównych wad jakie można napotkać podczas wydruku trójwymiarowego metodą FDM są:

- Niektóre firmy programują swoje drukarki tak by przyjmowały tylko ich materiały modelowe i podporowe co zwiększa koszty całego procesu.
- Należy zwrócić uwagę na przechowywanie materiału budulcowego, ponieważ charakteryzuje się on wysoką higroskopijnością co może negatywnie wpływać na proces wydruku.
- Mała wytrzymałość modelu na granicach warstw w kierunku osi Z niż wzdłuż włókien.

Niska dokładność i odchylenia powodujące efekt schodkowy na granicach wydruku co wymusza często obróbkę wykończeniową modelu.

# **4. Polimery wykorzystywane w druku 3D.**

Materiały w formie filamentów sprzedawane są w formie cienkiego pręcika nawiniętego na szpulę (Rys. 5a), natomiast materiał do drukarki zasilanej proszkowo lub żywicowo można kupić w specjalnych pojemnikach (Rys. 5b) lub zasobnikach (Rys. 5c).

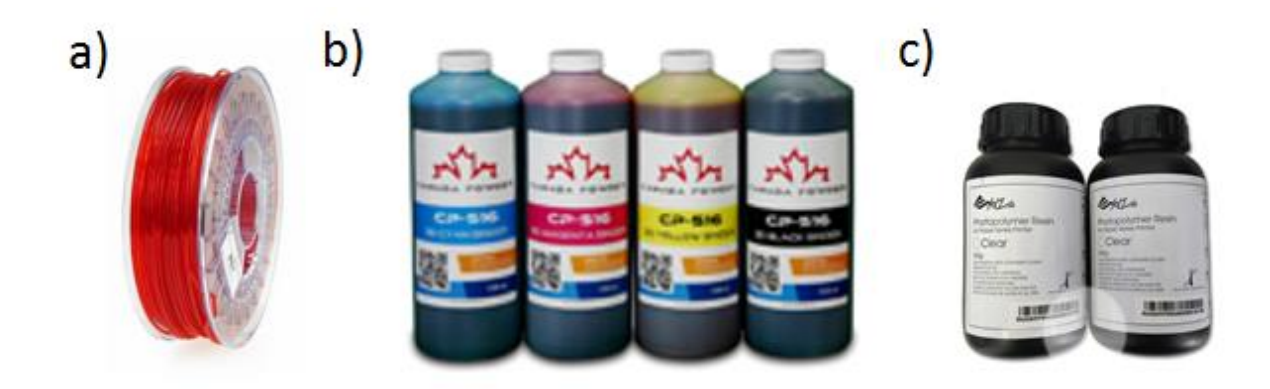

*Rysunek 5. Forma sprzedawanych materiałów budulcowych do drukarek 3D w formie a) filamentu PET b) proszków lub c) zasobników do żywic [4].*

W komercyjnych drukarkach trójwymiarowych używa się zazwyczaj filamentów z wykorzystaniem głównie dwóch rodzajów tworzyw: PLA oraz ABS, ale zastosowanie znajdują także inne materiały, które ze względu na swoje właściwości pierwotne mogą być wykorzystywane stosownie do wymaganych cech produktu końcowego. Ważnym aspektem jest okno przetwórcze poszczególnych polimerów i to od niego uwarunkowany jest typ drukarki 3D oraz temperatura dyszy przy głowicy jak i stolika. Należy pamiętać, że każda modyfikacja materiału może wpłynąć na zmianę zakresu temperaturowego, dlatego przy podjęciu próby druku obiektu trójwymiarowego należy przeprowadzić stosowne testy [5].

### **5. Literatura**

- [1].P. Siemiński i G. Budzik, Techniki Przyrostowe druk drukarki 3D, Warszawa: Oficyna Wydawnicza Politechniki Warszawskiej, 2015.
- [2]. T. Klepka i S. Białasz, "Charakterystyka technologii wytwarzania przyrostowego," w *Nowoczesne materiały polimerowe i ich przetwórstwo. Część 2.*, Lublin, Monografie - Politechnika Lubuska, 2015, pp. 94-111.
- [3]. "3D Phoenix," Orbi-Tech, [Online]. Available: http://3dphoenix.pl/sklep/36-laybrick. [Data uzyskania dostępu: 10 Maj 2016].
- [4]. "3ders.org," [Online]. Available: http://www.3ders.org/articles/20140401-10-completely-3dprinted-houses-appears-in-shanghai-built-in-a-day.html. [Data uzyskania dostępu: 20 Maj 2016].
- [5]. A. Kaziunas-France, Świat druku 3D kompedium wiedzy, Gliwice: Helion, 2014.

# **Opracowano na podstawie: "TEORETYCZNE ASPEKTY DRUKU 3D Z WYKORZYSTANIEM POLIMERÓW WTÓRNYCH", Krystian Łysyganicz, 2016**